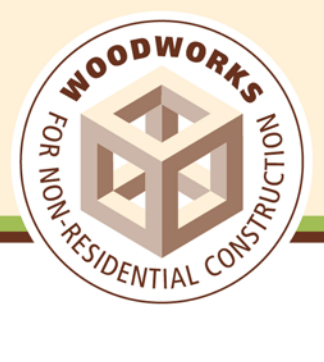

601 - 207 West Hastings Street, Vancouver, BC V6B 1H7 | 604-639-0744 | www.woodworks.org

## **Technical Support & Training Resources for Wood Design Features in RISA Software**

Whether you're a new or experienced user, the comprehensive selection of RISA-3D and RISAFloor technical support and training resources offered by RISA and WoodWorks can help you design a complete structure in timber using the RISA building system software.

**User Guides for RISA-3D and RISAFloor -** The User Guides are intended to teach you the basics of defining and solving models in RISA-3D and RISAFloor, and how to review the results. They are designed for both new and experienced users.

*New Users:* The complete tutorials are intended for the first time user of RISA-3D and RISAFloor or those who need a refresher on how the program works. Each guide can be completed in 2-6 hours each when following all the supporting text.

*Experienced Users:* If you are already familiar with structural modeling you can move through the tutorials quickly by skipping the supporting text and reading only the underlined actions items. Each guide can be completed in less than an hour when following only the underlined action items.

- [http://www.risa.com/documents/risa-3d/RISA\\_3D\\_User](http://www.risa.com/documents/risa-3d/R3DUsers.pdf)'s\_Guide\_v12.pdf (162 pages)
- [http://www.risa.com/documents/risafloor/RFL\\_User's\\_Guide\\_v](http://www.risatech.com/documents/risafloor/FloorUsers.pdf)8.pdf (108 pages)

**General Reference Manuals for RISA-3D and RISAFloor -** After you have gone through the User's Guides, use the General Reference for detailed information on any topic. The topics are arranged in alphabetical order and are thoroughly indexed.

- [http://www.risa.com/documents/risa-3d/General\\_Refere](http://www.risa.com/documents/risa-3d/R3DGenRef.pdf)nce\_3D\_V12.pdf (675 pages)
- [http://www.risa.com/documents/risafloor/General\\_Reference\\_Fl](http://www.risatech.com/documents/risafloor/FloorGenRef.pdf)oorV8.pdf (452 pages)

**New Wood Design Features in RISA-3D and RISAFloor –Introductory Webinar –** This overview webinar provides an introduction to some of the new wood features that have been added to RISA 3D and RISAFloor.

[http://www.risa.com/webinar/recorded.html#webinar\\_jul17](https://risatech.webex.com/risatech/lsr.php?AT=pb&SP=TC&rID=3428072&act=pb&rKey=6340a1cb9b9465f1)

**2-Day Self-teach Program - RISA Wood Design Training with Active User Participation -** This 16-hour self-paced course is broken-up into shorter modules that provide a thorough review of both RISA-3D and RISAFloor modeling basics with an emphasis on wood design. Actively follow along in RISA 3D and RISAFloor as the presenter walks through numerous examples designed to help you learn how to design members per the NDS for all wood materials including standard dimensional lumber, glulams, parallams, LVLs and I-Joists. Topics covered include:

- Loading for different load types
- Boundary conditions and end releases
- Graphic editing features
- Spreadsheet operations, results review, display
- Advanced topics, RISAFloor/RISA-3D interaction
- Sloped roof modeling
- Advanced shear wall design
- Rigid and flexible diaphragm analysis and design
- Hold-down and strap analysis & design
- Wind and seismic load generation
- Multi-material modeling
- RISAFloor gravity system design
- RISA-3D lateral system design

The final training module includes a real world example of a structure that encompasses all of the topics covered. Modules and a pdf copy of the training manual are available on the WoodWorks website.

• <http://www.woodworks.org/educationTraining/onlineTraining/RISA-Training.aspx> (16 hours)

**RISA 3D – Wood Wall Panel Tutorial – Online Video Tutorial -** This tutorial will walk you through how to model, analyze and design a wood wall with openings using each of the design methods — *Segmented*, *Perforated* and *Force Transfer around Openings*.

• [http://www.risa.com/onlinevideos/e\\_3dvideos.html](http://www.risatech.com/onlinevideos/t_3dvideos.html) (15 minutes)

**Wood Wall Panel Tutorial – pdf Guide -** This hands-on guide will introduce both experienced and first-time users of RISA-3D to the RISA Wood Wall Panel and by walking through a start-to-finish example with helpful information along the way.

• [http://www.risa.com/documents/risa-3d/3DWoodPanelTutorial.pdf](http://www.risatech.com/documents/risa-3d/3DWoodPanelTutorial.pdf) (37 pages)

**In-depth Look at Wood Wall Design in RISA – Recorded Webinar -** This in-depth look into wood wall analysis and design methods in RISA covers the *Finite Element* model that makes up the wood wall, as well as all three design methods that are applied to the wood wall: *Segmented*, *Perforated* and *Force Transfer around Openings*. You will gain an understanding of the design assumptions used in the program which will help you make better choices in your modeling of wood shear walls. We will work with both RISA-3D and RISAFloor to model buildings with wood shear walls as well as demonstrate modeling tips to address specific building needs.

• [http://www.risa.com/webinar/recorded.ht](http://www.risatech.com/t_webinar.html)ml#webinar\_jun22 (1 hour 44 minutes)

**Flexible Diaphragms in RISAFloor and RISA-3D – Recorded Webinar -** Learn how to model sloped roofs using RISA. Flexible diaphragm load 3attribution is explained as are the more complex wind loadings that effect sloped roofs.

• [http://www.risa.com/webinar/recorded.ht](http://www.risatech.com/t_webinar.html)ml#webinar\_nov17 (1 hour)

**RISA Blog – Technical Q & A -** A few recent topics at **<http://www.risanews.com/>** that may be of interest to wood users:

- How Do I Design My Model For the Envelope of Flexible and Rigid Diaphragms? *(December 23, 2010)*
- How Can I Account For Continuous Tie Rods in RISA-3D Wood Walls? *(December 21, 2010)*
- [Use RISA to Design Wood Shear Walls](http://02f50e9.netsolhost.com/WordPress/2010/09/risa-wood-shear-wall-design-risa3d/) *(September 27, 2010)*
- [Use RISA to Consider Bi-Directional \(Quartering\) Wind Loading](http://02f50e9.netsolhost.com/WordPress/2010/09/risa-bi-directional-quartering-wind-loading-2/) *(September 20, 2010)*
- [How Do Flexible Diaphragms Work on Sloped Roofs?](http://02f50e9.netsolhost.com/WordPress/2010/09/how-do-flexible-diaphragms-work-on-sloped-roofs/) *(September 15, 2010)*
- [How to Design Flexible Diaphragms in RISAFloor](http://02f50e9.netsolhost.com/WordPress/2010/09/howto-flexible-diaphragms-design-risafloor-risa/) *(September 14, 2010)*
- [How Are Wind Loads Generated for Sloped Roofs?](http://02f50e9.netsolhost.com/WordPress/2010/08/wind-loads-generated-sloped-roofs-risa3d-risafloor/) *(August 31, 2010)*
- [How to Design Wood I-Joists with RISAFloor](http://02f50e9.netsolhost.com/WordPress/2010/08/how-to-design-wood-i-joists-risafloor-ris/) *(August 26, 2010)*
- How to Model a Semi-Rigid Diaphragm *(June 29, 2010)*

**Modeling Tips Found in RISA Help File Within the Software -** The Help File embedded within the software provides numerous modeling tips as well as explanations and background information on many of the wood design features included in the program.

**RISA 3D – Online Video Tutorials 1- 5 -** Any program can look good for a "one time through, no mistakes" data entry procedure; the *real* test is how easily you can *change* your model as you would in the real world design process. The RISA-3D online tutorials are intended to demonstrate real world modeling and give you an excellent overview of the software. Data will be entered, the model solved, results reviewed, and changes made, etc. Both the spreadsheet and graphic drawing capabilities of RISA-3D will be used and each step in the five-part tutorial will be run through quickly, covering as much information as possible. You are not expected to follow along in RISA-3D. For detailed, step-by-step explanations of each tutorial, please consult the **[RISA-3D User's Guide](http://www.risatech.com/documents/risa-3d/R3DUsers.pdf)**.

• [http://www.risa.com/onlinevideos/tutorials/e\\_3dtutorial](http://www.risatech.com/onlinevideos/t_3dvideos.html).html (5 videos)

**RISA Floor – Online Video Tutorials 1-6 -** RISAFloor provides special tools for building floors and managing loads; designs beams and columns to resist gravity loads; and creates drawings from your designs. This six-part tutorial will give you an excellent overview of RISAFloor by demonstrating the powerful and easy to use modeling, load management and design features. If you already use RISA-3D, learning RISAFloor will be simple—RISAFloor shares the same interface as RISA-3D and can be used on its own or with RISA3D as an integrated building solution. You are not expected to follow along in RISAFloor in this tutorial—each step in the six-part tutorial will be run through quickly, covering as much information as possible. For detailed, step-by-step explanations of each tutorial, please consult the **[RISAFloor User's Guide](http://www.risatech.com/documents/risafloor/FloorUsers.pdf)**.

• [http://www.risa.com/onlinevideos/tutorials/e\\_floortutorial](http://www.risatech.com/onlinevideos/t_floorvideos.html).html (6 videos)

## **RISA-REVIT INTERFACE:**

**Complete Integration between RISA and Autodesk Revit Structure – recorded webinar -** Learn how to get the most from the **[RISA-Revit Structure Link](http://www.risatech.com/partners/prt_revit.html?Tab=2#TabbedPanels1)**. This presentation will focus on efficient workflow strategies and common pitfalls. The webinar covers helpful information for both engineers and BIM modelers.

• [http://www.risa.com/webinar/recorded.ht](http://www.risatech.com/t_webinar.html)ml#webinar\_jan17 (53 minutes)

**Modeling Tips and Advanced Topics with the RISA-Revit Link – recorded webinar** - Learn the keys to modeling in Autodesk Revit Structure to get the most out of the integration with your RISA model. This webinar covers helpful information for both engineers and BIM modelers. The RISA-Revit webinar *[Complete Integration Between RISA](http://www.risa.com/webinar/recorded.html#webinar_may27)  [and Autodesk Revit Structure](http://www.risa.com/webinar/recorded.html#webinar_may27)* is considered a pre-requisite for this webinar.

• [http://www.risa.com/webinar/recorded.ht](http://www.risatech.com/t_webinar.html)ml#webinar\_nov30 (49 minutes)

**Live Technical Support from RISA Engineers -** Technical support is an integral part of the software packages offered by RISA Technologies and is available to all registered licensees at no additional charge while the program license is under a maintenance contract.

**Email:** [support@risa.com](mailto:support@risatech.com) | **Phone:** 949-951-5815